#### Memory and Arrays CSE 333

**Instructor:** Hannah C. Tang

#### **Teaching Assistants:**

Deeksha Vatwani Hannah Jiang

Jen Xu

Leanna Nguyen Nam Nguyen

Tanay Vakharia Wei Wu

Zohar Le

Sayuj Shahi

Yiqing Wang

# Administrivia (1)

- Exercise 0 was due this morning
  - Any significant problems getting it done?
    - If unusual situation, please contact the staff with an email message so we can help
  - Sample solution will be posted late today and linked to calendar
    - Requires CSE login; please do not distribute
      - Non-CSE students should have received guest accounts for the quarter. Let us know (email to cse333-staff) if you're not set up, but we'll probably need for you to contact support[at]cs to get it resolved
- Exercise 1 out today, due Friday morning @ 11 am

# Administrivia (2)

- Reference system for grading is *current* CSE lab/attu/VM
  - For both exercises and homework (project) code
  - It's your job to be sure your solution(s) work there
    - Just because it works on ReallyCoolLinuxDistribution<sup>®</sup> doesn't mean it necessarily works on other Linux systems, including ours – there are lots of subtle differences between Linux systems that can cause problems

# Administrivia (3)

- Homework 0 gitlabs out now, spec later today
  - Due Monday @ 10 pm
  - Logistics and infrastructure for projects should be quick
- Homework 1 will be posted and pushed to repos this weekend – read and get started as soon as it's out
  - Linked list and hash table implementations in C
  - Please read the spec and start looking at the code this weekend
    - For large projects, you must pace yourself so if something baffling happens, you can let it go for the day and come back to it tomorrow

### **Lecture Outline**

- \* C's Memory Model (refresher)
- Pointers (refresher)
- Arrays

#### **OS and Processes**

- The OS lets you run multiple applications at once
  - An application runs within an OS "process"
  - The OS timeslices each CPU between runnable processes
    - This happens very quickly: ~100 times per second

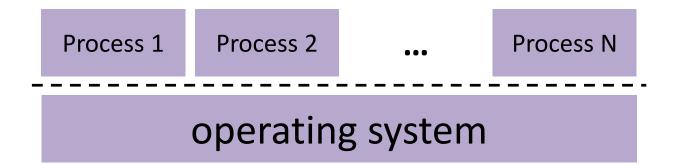

### **Processes and Virtual Memory**

- The OS gives each process the illusion of its own private memory
  - Called the process' address space
  - Contains the process' virtual memory, visible only to it (via translation)
  - 2<sup>64</sup> bytes on a 64-bit machine

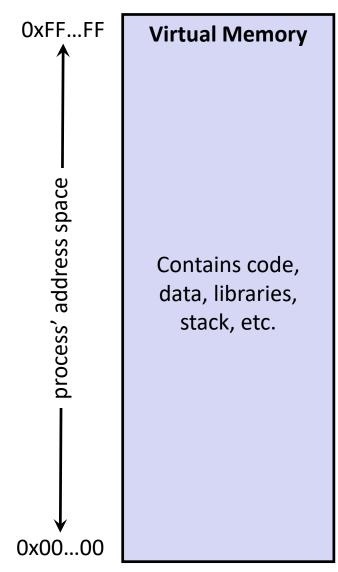

# Loading

- When the OS loads a program it:
  - 1) Creates an address space
  - Inspects the executable file to see what's in it
  - 3) (Lazily) copies regions of the file into the right place in the address space
  - 4) Does any final linking, relocation, or other needed preparation

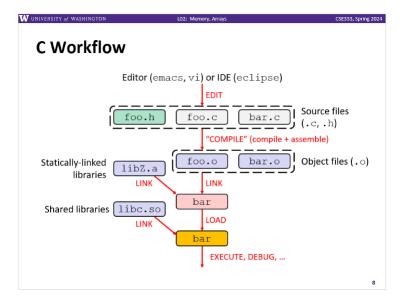

# Loading

- When the OS loads a program it:
  - 1) Creates an address space
  - 2) Inspects the executable file to see what's in it
  - 3) (Lazily) copies regions of the file into the right place in the address space
  - 4) Does any final linking, relocation, or other needed preparation

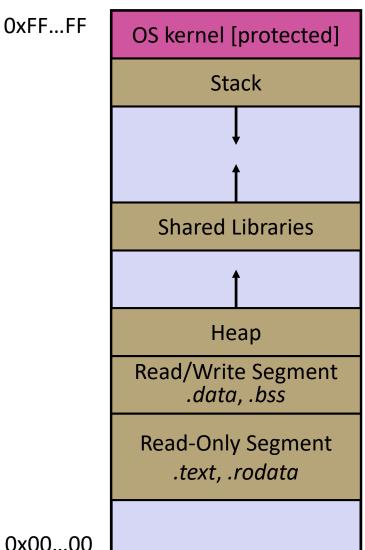

## **Memory Management**

- Local variables on the <u>Stack</u>
  - Automatically allocated and freed via calling conventions (push, pop, mov)
- Global and static variables in Data
  - Statically alocated/freed when the process starts/exits
- Dynamically-allocated data on the <u>Heap</u>
  - malloc() to request; must call free()
    to release, otherwise memory leak

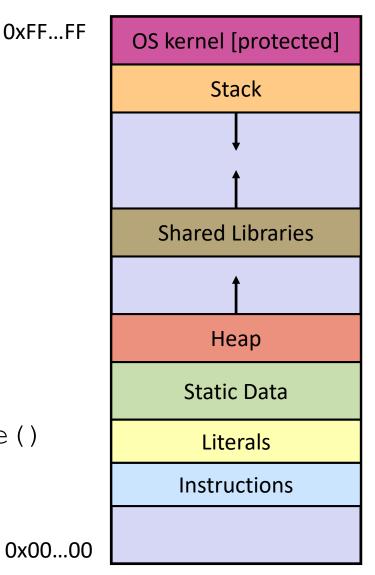

## **Review: The Stack**

- Used to store data associated with function calls
  - Compiler-inserted code manages stack frames for you
- Stack frame (x86-64) includes:
  - Address to return to
  - Saved registers
    - Based on calling conventions
  - Local variables
  - Argument build
    - Only if > 6 used

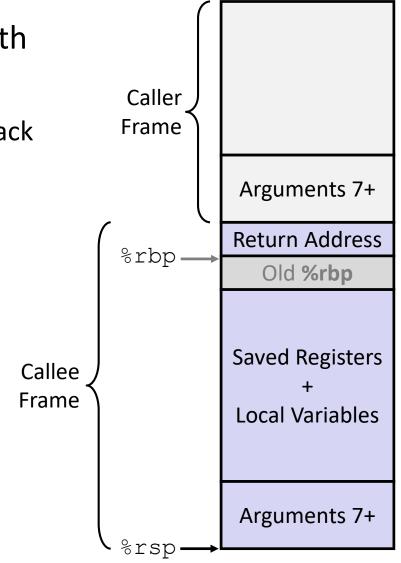

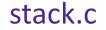

```
#include <stdint.h>
int f(int, int);
int g(int);
int main(int argc, char** argv) {
  int n1 = f(3, -5);
 n1 = q(n1);
int f(int p1, int p2) {
  int x;
  int a[3];
 x = q(a[2]);
  return x;
int g(int param) {
  return param * 2;
```

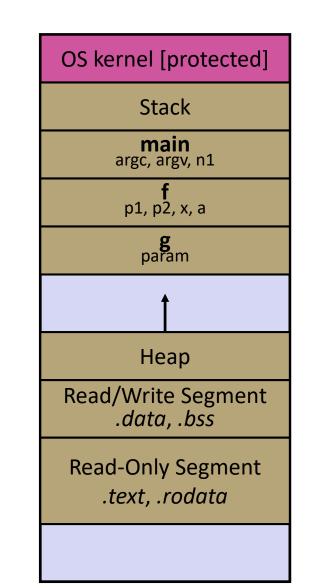

W UNIVERSITY of WASHINGTON

L02: Memory, Arrays

#### Poll Everywhere

Draw what the stack looks like at this line

```
#include <stdint.h>
int f(int, int);
int g(int);
int main(int argc, char** argv) {
  int n1 = f(3, -5);
  n1 = q(n1);
int f(int p1, int p2) {
  int x;
  int a[3];
  . . .
  x = q(a[2]);
  return x;
int q(int param) {
  return param * 2;
```

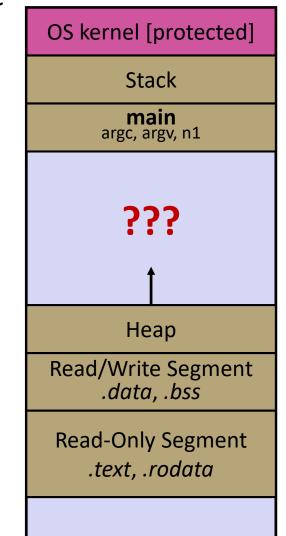

pollev.com/uwcse333

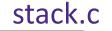

```
#include <stdint.h>
int f(int, int);
int g(int);
int main(int argc, char** argv) {
  int n1 = f(3, -5);
  n1 = q(n1);
int f(int p1, int p2) {
  int x;
  int a[3];
  . . .
  x = q(a[2]);
  return x;
int q(int param) {
  return param * 2;
```

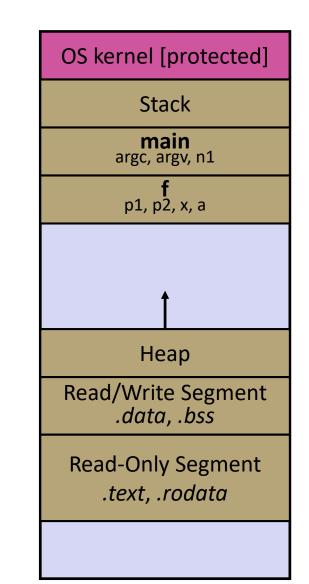

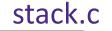

```
#include <stdint.h>
int f(int, int);
int g(int);
int main(int argc, char** argv) {
  int n1 = f(3, -5);
  n1 = q(n1);
int f(int p1, int p2) {
  int x;
  int a[3];
  . . .
  x = q(a[2]);
  return x;
int g(int param) {
  return param * 2;
```

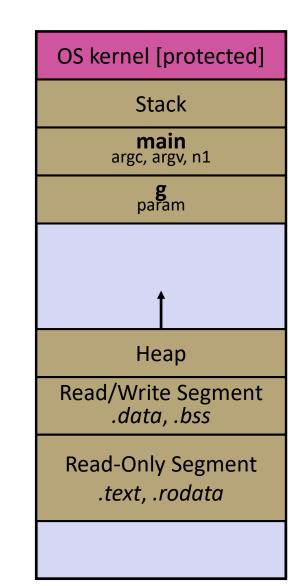

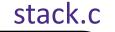

```
#include <stdint.h>
int f(int, int);
int g(int);
int main(int argc, char** argv) {
  int n1 = f(3, -5);
  n1 = q(n1);
int f(int p1, int p2) {
  int x;
  int a[3];
  . . .
  x = q(a[2]);
  return x;
int q(int param) {
  return param * 2;
```

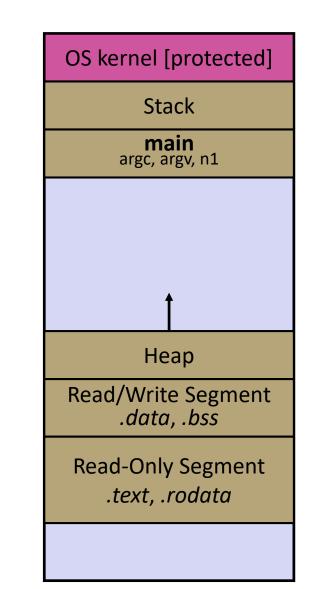

## **Lecture Outline**

- C's Memory Model (refresher)
- \* Pointers (refresher)
- Arrays

## Pointers

- Variables that store addresses
  - It points to somewhere in the process' virtual address space
  - &foo produces the virtual address of foo
- Generic definition: type\* name; or type \*name;
  - Recommended: do not define multiple pointers on same line:

int \*p1, p2; not the same as int \*p1, \*p2;
Instead, use: (int \*p1; int \*p2;)

- Dereference a pointer using the unary \* operator
  - Access the memory referred to by a pointer

#### **Pointer Example**

```
#include <stdio.h>
pointy.c
          #include <stdint.h>
         int main(int argc, char** argv) {
           int x = 351;
           int* p; // p is a pointer to a int
           p = &x; // p now contains the addr of x
           printf("&x is %p\n", &x);
           printf(" p is %p\n", p);
           printf(" x is %d\n", x);
           *p = 333; // change value of x
           printf(" x is %d\n", x);
           return 0;
```

## **Something Curious**

\* What happens if we run pointy.c several times?

bash\$ gcc -Wall -std=c11 -o pointy pointy.c

| Run 1: | &x is | <br>Run 2: | &x is |  |
|--------|-------|------------|-------|--|
| Run 3: | &x is | <br>Run 4: | &x is |  |

## Address Space Layout Randomization

- Linux uses address space layout randomization (ASLR) for added security
  - **Randomizes:** 
    - Base of stack
    - Shared library (mmap) location
  - Makes Stack-based buffer overflow attacks tougher
  - Makes debugging tougher
  - Can be disabled (gdb does this by default); Google if curious

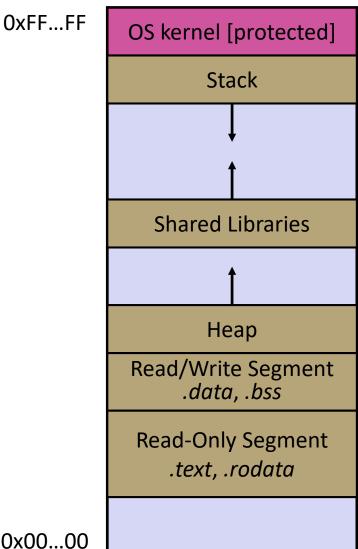

## **Lecture Outline**

- C's Memory Model (refresher)
- Pointers (refresher)
- \* Arrays

# Arrays

- \* Definition: [type name[size]
  - Allocates size\*sizeof(type) bytes of contiguous memory
  - Normal usage is a compile-time constant for size (e.g. int scores[175];)
  - Initially, array values are "garbage" (i.e., uninitialized, unknown)
- Size of an array
  - Not stored anywhere array does not know its own size!
    - sizeof (array) only works in variable scope of array definition
  - Recent versions of C (but not C++) allowed variable-length arrays
    - Uncommon; nowadays considered bad practice [we won't use]

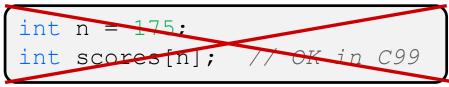

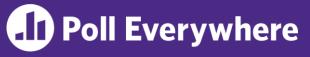

The code snippets both use a variable-length array. What will happen when we compile them (with C99 or later)?

```
int m = 175;
int scores[m];
void foo(int n) {
   ...
}
```

- A. Compiler Error
- **B.** Compiler Error
- C. No Error
- D. No Error
- E. Halp!

```
int m = 175;
void foo(int n) {
    int scores[n];
    ...
}
```

Compiler Error No Error Compiler Error No Error

# **Using Arrays**

- \* Initialization: type name[size] = {val0,...,valN};
  - { } initialization can only be used at time of definition
  - If no size supplied, infers from length of array initializer
- Array name used as identifier for "collection of data"
  - name [index] specifies an element of the array and can be used as an assignment target or as a value in an expression
  - Array name (by itself) evaluates to the address of the start of the array
    - Cannot be assigned to / changed

```
int primes[6] = {2, 3, 5, 6, 11, 13};
primes[3] = 7;
primes[100] = 0; // memory smash!
```

# **Multi-dimensional Arrays**

Generic 2D format:

type name[rows][cols] = {{values},...,{values}};

- Still allocates a single, contiguous chunk of memory
- C stores arrays in *row-major* order

```
// a 2-row, 3-column array of doubles
double grid[2][3];
// a 3-row, 5-column array of ints
int matrix[3][5] = {
    {0, 1, 2, 3, 4},
    {0, 2, 4, 6, 8},
    {1, 3, 5, 7, 9}
};
```

2-D arrays normally only useful if size known in advance.
 Otherwise use dynamically-allocated data and pointers (later)

#### **Arrays as Parameters**

- It's tricky to use arrays as parameters
  - What happens when you use an array name as an argument?
  - Arrays do not know their own size

```
int sumAll(int a[]); // prototype
int main(int argc, char** argv) {
    int numbers[] = {9, 8, 1, 9, 5};
    int sum = sumAll(numbers);
    return 0;
}
int sumAll(int a[]) {
    int i, sum = 0;
    for (i = 0; i < ...???
}
```

#### **Solution 1: Declare Array Size**

```
int sumAll(int a[5]); // prototype
int main(int argc, char** argv) {
  int numbers[] = {9, 8, 1, 9, 5};
  int sum = sumAll(numbers);
 printf("sum is: %d\n", sum);
 return 0;
int sumAll(int a[5]) {
  int i, sum = 0;
  for (i = 0; i < 5; i++) {
    sum += a[i];
  return sum;
```

Problem: loss of generality/flexibility

#### **Solution 2: Pass Size as Parameter**

```
int sumAll(int a[], int size); // prototype
int main(int argc, char** argv) {
  int numbers[] = {9, 8, 1, 9, 5};
  int sum = sumAll(numbers, 5);
 printf("sum is: %d\n", sum);
 return 0;
int sumAll(int a[], int size) {
  int i, sum = 0;
  for (i = 0; i < size; i++) {</pre>
    sum += a[i];
  return sum;
```

#### arraysum.c

Standard idiom in C programs

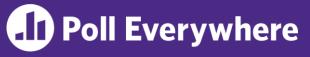

The code snippets both use a variable-length array. What will happen when we compile them (with C99 or later)?

```
int m = 175;
int scores[m];
void foo(int n) {
   ...
}
```

- A. Compiler Error
- **B.** Compiler Error
- C. No Error
- D. No Error
- E. Halp!

```
int m = 175;
void foo(int n) {
    int scores[n];
    ...
}
```

Compiler Error No Error Compiler Error No Error

# Administrivia (1)

- Office hours start today! See schedule on web calendar
- Discussion board: prefer public postings to private
  - ... unless it has specific code or other details that should not be shared.
  - Then the answers can help more people and we can reduce duplicate effort to answer the same question(s) multiple times.
  - Anonymous postings are fine if you're feeling bashful. ③
- Exercise 2 due Monday @ 11 am
- Homework 0 due Monday @ 10 pm

# Administrivia (2)

- You should be pretty far along in HW0 by now
  - Went over gitlab setup in sections yesterday
  - If you haven't cloned your repo yet, do it now! If anything is wrong send mail to cse333-staff[at]cs (now!) so we can fix accounts/repos before the weekend
- HW1 will be pushed to repos over the weekend
  - Linked list and hash table implementations in C
  - Download starter code using git pull in your course repo
    - Might have "merge conflict" if your local repo has unpushed changes
      - Default git merge handling will almost certainly do the right thing
      - To avoid, always do a git pull before any git commit or push
  - Please read the assignment and start looking at the code now!
    - For large projects, you want to pace yourself so if something baffling happens, you can let it go for the day and come back to it tomorrow

# Administrivia (3)

- Exercise grading
  - Score is an overall evaluation: 3/2/1/0 = superior / good / marginal / not sufficient for credit
    - We expect lots of 2's and 3's at first, more 3's on later exercises
  - Then additional ±0 rubric items as needed
    - These are a quick way of communicating "why" reasons for deductions or comments about your solution
    - Allows us to be more consistent in feedback
    - The ±0 "score" is just because that's how we have to use Gradescope to handle feedback notes – it does not contribute to "the points"

## **Lecture Outline**

- \* Arrays (cont.)
- Pointers & Pointer Arithmetic
- Pointers as Parameters
- Pointers and Arrays
- Function Pointers

## **Returning an Array**

- Local variables, including arrays, are allocated on the stack
  - They "disappear" when a function returns!
  - Can't safely return local arrays from functions
    - Can't return an array as a return value why not?

```
int* copyArray(int src[], int size) {
    int i, dst[size]; // allowed in C99
    for (i = 0; i < size; i++) {
        dst[i] = src[i];
    }
    return dst; // no compiler error, but wrong!
        // returns ptr to abandoned memory!</pre>
```

buggy\_copyarray.c

## **Solution: Output Parameter**

- Create the "returned" array in the caller
  - Pass it as an output parameter to copyarray()
    - A pointer parameter that allows the called function to store values that the caller can use
  - Works because arrays are "passed" as pointers

```
void copyArray(int src[], int dst[], int size) {
    int i;
    for (i = 0; i < size; i++) {
        dst[i] = src[i];
    }
}</pre>
```

copyarray.c

## **Array Memory Diagram**

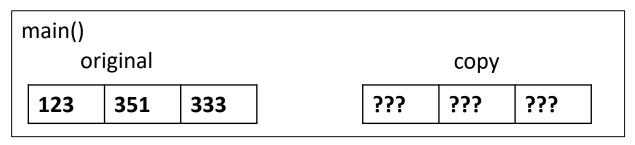

```
int main() {
    int original[] = {123, 351, 333};
    int copy[3];
    copyArray(original, copy, 3);
}
void copyArray(int src[], int dst[], int size) {
    for (int i = 0; i < size; i++) {
        dst[i] = src[i];
    }
}</pre>
```

#### **Array Memory Diagram**

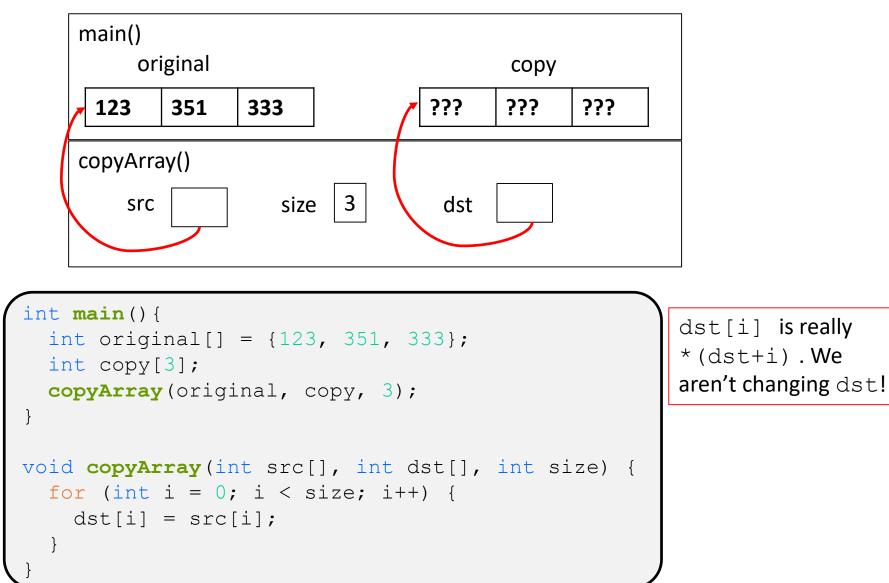

## **Array Memory Diagram**

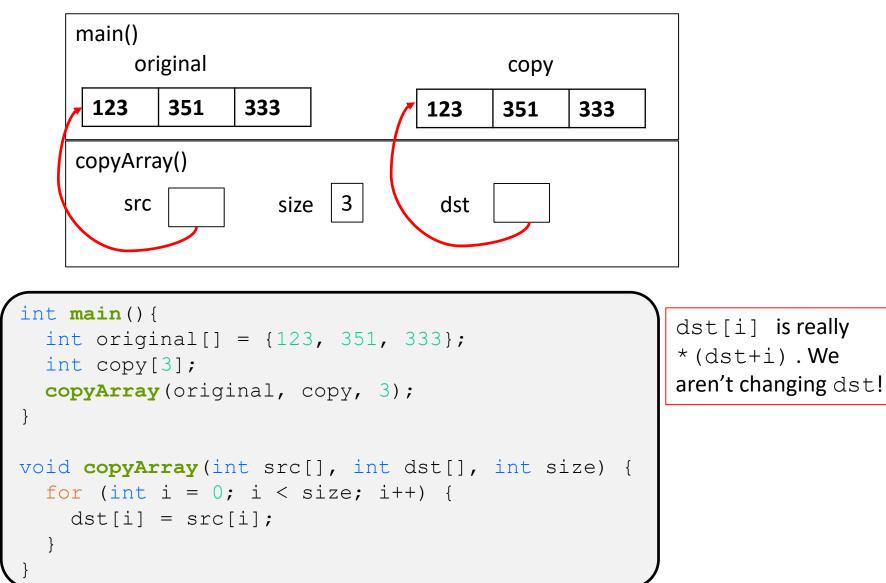

40

#### **Output Parameters**

- Output parameters are common in library functions
  - long int strtol(char\* str\_char\*\* endptr, int base);
  - int sscanf(char\* str, char\* format, ...);

```
int num, i;
char* pEnd;
char* str1 = "333 rocks"; // ptr to read-only const data
char str2[10];
// converts "333 rocks" into long -- pEnd is conversion end
num = (int) strtol(str1, &pEnd, 10);
// reads string into arguments based on format string
num = sscanf("3 blind mice", "%d %s", &i, str2);
```

#### outparam.c

### **Parameters: reference vs. value**

- There are two fundamental parameter-passing schemes in programming languages
- Call-by-value
  - Parameter is a local variable initialized with a copy of the calling argument when the function is called; manipulating the parameter only changes the copy, *not* the calling argument
  - C, Java, C++ (most things)
- Call-by-reference
  - Parameter is an alias for the supplied argument; manipulating the parameter manipulates the calling argument
  - C++ references (we'll see these later)

## So what's the story for arrays?

- Is it call-by-value or call-by-reference?
- Technical answer: a T[] array parameter is "promoted" to a pointer of type T\*, and the *pointer* is passed by value
  - So it acts like a call-by-reference array (if callee changes the array parameter elements it changes the caller's array)
  - But it's really a call-by-value pointer (the callee can change the pointer parameter to point to something else(!))

```
void copyArray(int src[], int dst[], int size) {
    int i;
    dst = src; // evil! dst now points to same array as src
    for (i = 0; i < size; i++) {
        dst[i] = src[i]; // copies source array to itself!
    }
}</pre>
```

# Array Parameters – [] or \*?

- Array parameters are *actually* pointers to the beginning of the array
  - The [] syntax for parameter types is just for convenience
    - Use whichever best helps the reader

```
This code:
```

```
void f(int a[]);
int main( ... ) {
    int a[5];
    ...
f(a);
return EXIT_SUCCESS;
}
void f(int a[]) {...}
```

Equivalent to:

```
void f(int* a);
int main( ... ) {
    int a[5];
    ...
f(&a[0]);
    return EXIT_SUCCESS;
}
void f(int* a) {...}
```

## **Extra Exercises**

- Some lectures contain "Extra Exercise" slides
  - Extra practice for you to do on your own without the pressure of being graded
  - You may use libraries and helper functions as needed
    - Early ones may require reviewing 351 material or looking at documentation for things we haven't discussed in 333 yet
  - Always good to provide test cases in main()
- Solutions for these exercises will be posted on the course website
  - You will get the most benefit from implementing your own solution before looking at the provided one

## Extra Exercise #1

- Write a function that:
  - Accepts an array of 32-bit unsigned integers and a length
  - Reverses the elements of the array in place
  - Returns nothing (void)

### Extra Exercise #2

- Write a function that:
  - Accepts a string as a parameter
  - Returns:
    - The first white-space separated word in the string as a newlyallocated string
    - AND the size of that word
  - (probably need to wait until we look at malloc/free later)